# DECISION MAKING

Chapter 6

1

### **MAKING BUSINESS DECISIONS**

- Managerial decision-making challenges
	- Analyze large amounts of information
	- Apply sophisticated analysis techniques
	- Make decisions quickly

### DECISION SUPPORT SYSTEM GENERALLY COMBINE INTERNAL / EXTERNAL SOURCES

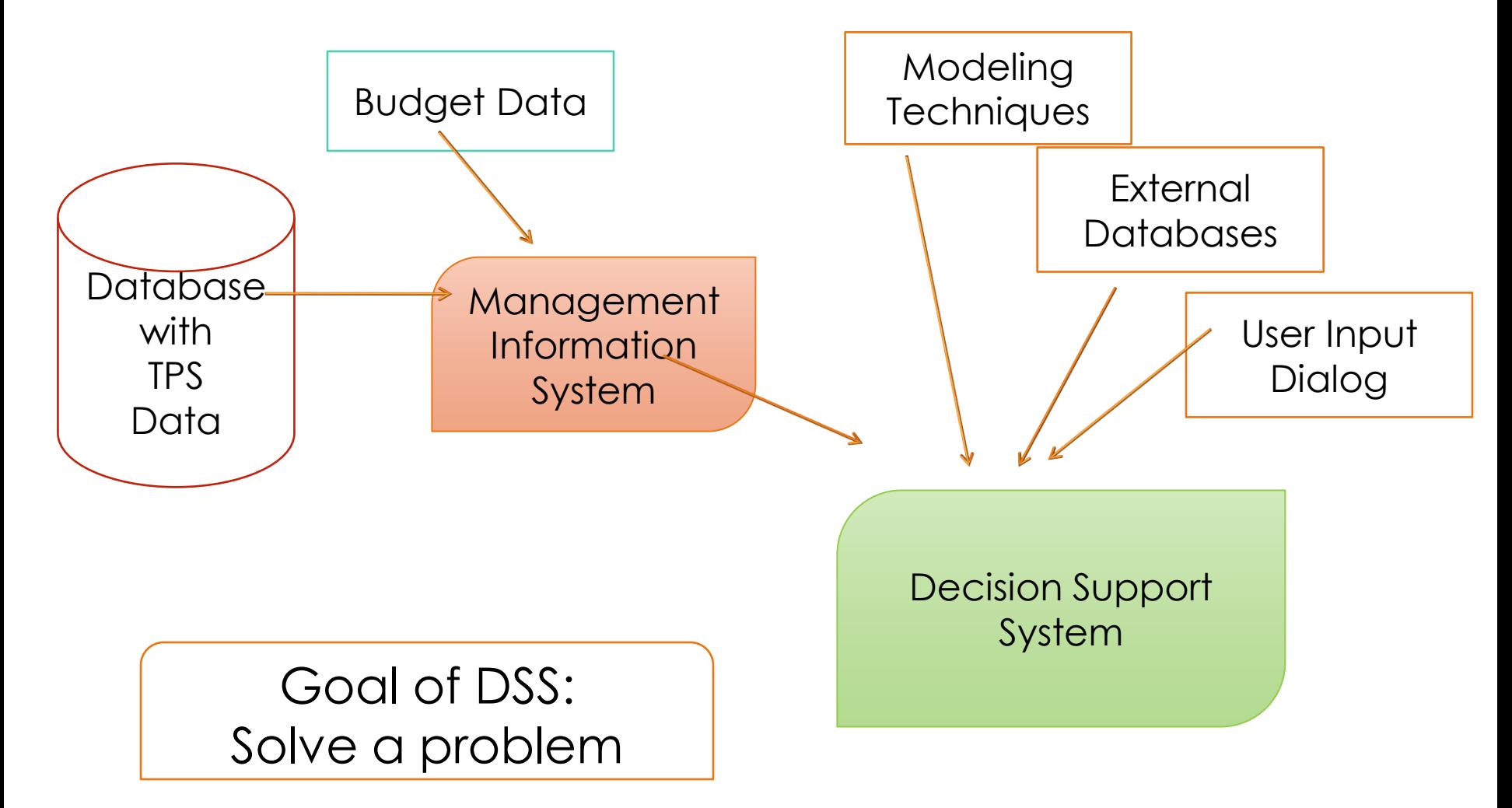

# EXCEL

- Excel is a Decision-Making System
	- Analyze data and help to recommend solutions
	- Provide graphical capabilities making it easier for management to understand
	- Unique Decision Making tools in Excel
		- **Pivot Tables**  powerful tool to calculate, summarize, and analyze data that lets you see comparisons, patterns, and trends in your data.
		- **Scenario** will calculate alternative solutions to a problem and permits management to select their best solution.
		- **Solver** will calculate the 'best alternative' based on management criteria.

# EXCEL RESOURCES

- If you want a version of Excel for your machine
	- [www.office.com](http://www.office.com/)
	- At some point it will ask for an email / use your uncw email account

- If you have limited experience with Excel, there is an online tutorial
	- mySeaport
- Left column Percipio Courses
- Select 'Getting Started in Excel 365'

# PRIVACY & ETHICS **Chapter 9**

# WHAT IS YOUR DEFINITION OF ETHICS?

**Ethics** – The principles and standards that guide our behavior toward other people

### **INFORMATION ETHICS**

• Govern the ethical and moral issues arising from the development and use of information technologies,

as well as the creation, collection, duplication, distribution of data

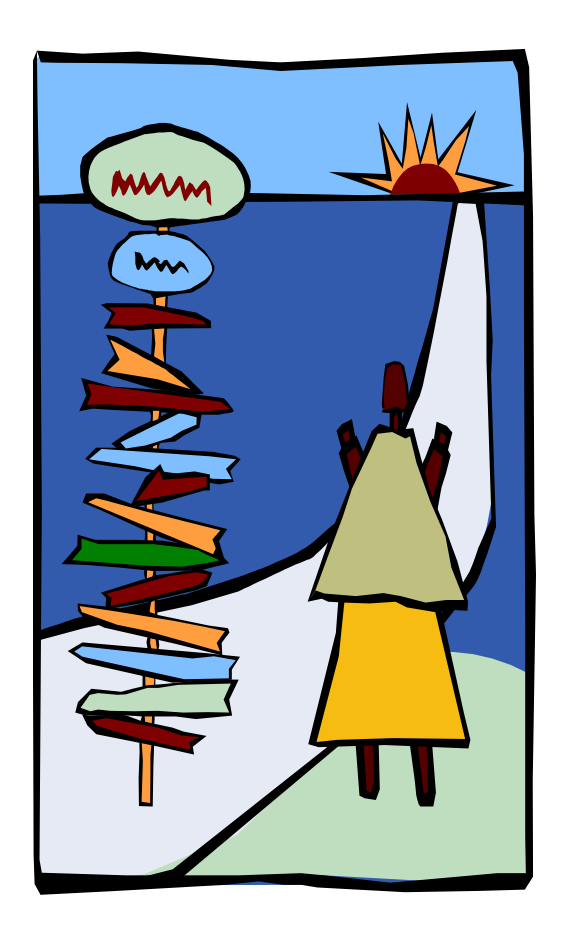

# **INFORMATION ETHICS**

- Business issues related to information ethics
	- Intellectual property
	- Copyright
	- Pirated software
	- Counterfeit software

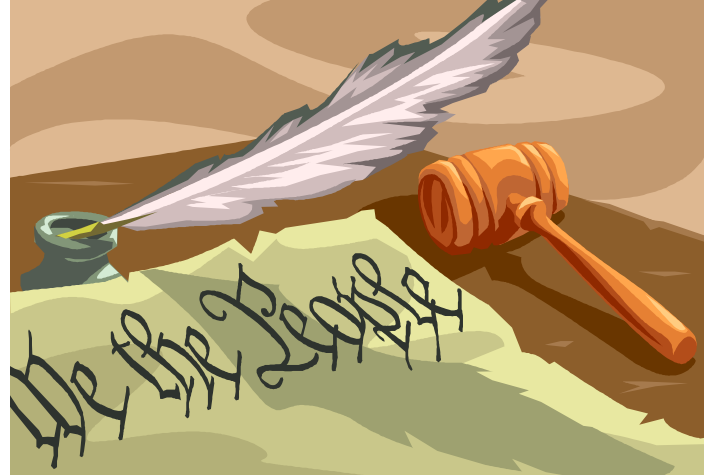

• Digital rights management

#### **ACCEPTABLE USE POLICY**

• **Acceptable use policy (AUP)** – Requires a user to agree to follow it to be provided access to corporate email, information systems, and the Internet

### **WORKPLACE MONITORING POLICY**

- **Common monitoring technologies include:**
	- **Key logger or key trapper software**
	- **Hardware key logger**
	- **Cookie**
	- **Adware**
	- **Spyware**
	- **Web log**
	- **Clickstream**

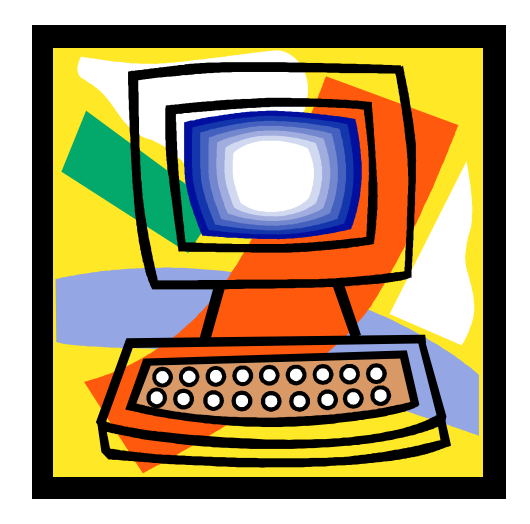